**Best Free Photoshop Actions & Filter & Effects**

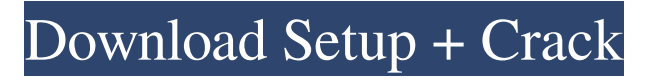

**Download Action Photoshop Free Crack With Serial Key**

Adobe Photoshop became the industry standard for digital imaging and graphics when it was first released in 1987. Since then, it has become the most popular image-editing

software on the market. Its popularity is due partly to its high quality and the fact that it is easy to learn. The name Photoshop comes from the words "photographic" and "editor." When the first version,

Photoshop 1.0, was released, it used a Windows operating system, and had 150 windows. Its interface resembled a minicomputer, with a menu system at the top, which contained a palette of various tools. The menu

system was also used to access and customize preferences and to adjust the settings for the various tools. Adobe Photoshop 1.0 and its Competitors Adobe Photoshop 1.0 was first released in 1987 and was sold for

\$995. At the time, most consumers were more comfortable with the Windows 3.1 operating system than with the more advanced Mac OS. This led to a very small user base for this version. In 1992, Adobe took

Photoshop 2.0, released in 1992, and released it with the Mac OS. This version was much more like the operating system used by consumers and actually resembled a typical Mac OS. In 1994, Adobe released

Photoshop 3.0, which featured a flat, brightly colored interface. It was the first version of Photoshop released without any buttons at all. Users had to click on a tool's icon in the tool palette to use that tool. Adobe entered

into a shareware agreement with Microsoft in which Microsoft allowed Adobe to distribute Photoshop as shareware. The first shareware version was Photoshop 2.5, which was released in March 1994. In 1995, Adobe

released Photoshop 4.0, which was the first version of the program to use a version of the PostScript Type 1 language. This led to much faster file conversion and making of fonts. The program no longer

used the Mac OS interface, but instead featured a new interface that had rounded icons. In 1996, Adobe released Photoshop 5.0, which was the first version that allowed users to work in layers. Also, with Photoshop 5.0,

users could make selections directly inside Photoshop or use the new Magic Wand tool. Adobe released Photoshop 6.0 in 1997. The design was flat and reminded users of Apple's Newton PDA, which was released in

# 1991. Adobe used this flat design because Macintosh computers had become more

**Download Action Photoshop Free Crack With Keygen [32|64bit] (April-2022)**

# and adoption from the ground up. Similarly, the industry-wide approach to

developing open specifications will contribute to our longterm success. In the long term, companies will be able to create APIs by simply looking at what they are already using. It's easy to think that you must spend loads of

money and have loads of engineers to create an API. We all know what building applications was like before the app store. But now we have more than 1,000,000 apps and people are making apps in their spare time. If you're

in a position where someone isn't, you need to build the system to allow others to build on it — This is what the open API standardisation does. So far the biggest chunk of the decentralized web has been built from

scratch. It's inevitable that developers will learn from where others have built, and we should embrace that. We should take a lesson from the web and open source. Spencer Dawson Founder & CEO Dappone Spencer

Dawson has been working in the fintech industry for over three years, first with Digital Asset in 2016 where he held a general management role and from January 2019 he was leading a new development team at Dappone, the

developer of the new operational blockchain for FX institutional, custodian, and banking clients. Spencer is a holder of the Chartered Marketer, CIMA and a member of both The British Bankers

Association and The Fintech Collective. Dappone is a payments technology company that is making blockchain technology accessible and useful for all. They are the first true operational blockchain solutions

for FX institutions, custodian banks, and banks operating in regulated and offshore environments. They are developing a stateof-the-art blockchain system that delivers complete transparency,

auditability and trust that is enabling FX traders to make, clear, settle and secure trades without any counterparty risk, for free. Their mission is to enable the global FX industry to adopt a fast, easy-to-use blockchain platform

that allows banks and global FX traders to collaborate and transmit securely and reliably. They are available to assist FX institutions, custodian banks and regulators to build their DLT systems and operate them effectively,

safely and efficiently. Their technology is the first open protocol solution for FX today, developed through a consortium of the global FX industry and backed by the FX regulatory community. 05a79cecff

**Download Action Photoshop Free Crack Registration Code [Updated]**

Q: Countdown timer for android I want to have a countdown timer for my android app for example the time is 4:30 pm and I want to display the timer for 00:30.. Is there any tutorial or

examples how to do this? Any help is greatly appreciated. A: Here is a code that simply counts minutes till HH:mm without changing the displayed hours, if the time now is for example 1h:30m: public static void cou

ntDownDuration(final String format, int seconds) { Calendar calendar = Calendar.g etInstance(); // Update calendar's time calend ar.set(Calendar.HOU R\_OF\_DAY, ((int) (((double) calendar.ge tTimeInMillis() /  $(1000.0))$ ) % 24);

# String formated = ""; while (seconds  $> 0$ ) { if (calendar.get(Calen dar.MINUTE)

**What's New In Download Action Photoshop Free?**

# [Differential response to identical stimuli in patients with different types of

schizophrenia]. The multiple choice reaction time (MCRT) test was used in 58 patients with schizophrenia; 31 patients with endogenous and 27 with schizophrenia with delusion. The purpose of the study

was to evaluate the presence of response inhibition in patients with different types of schizophrenia. Response inhibition was assumed to be reduced in patients with delusion. In the endogenous group response inhibition

was not altered. We found a significant increase in the number of nonreactive patients in the delusion group.Q: CADisplayLink's 1/4 second frame time I would like to use the CADisplayLink to render a continuously-

updated signal continuously to the screen. I would like to smooth the updates to render the data as smoothly as possible. My problem is that the maximum render time of 1/4 second results in ~30 frames per second (in both

iOS and Mac OS). I would like to update at most every 0.25 seconds. How can I achieve this? A: To make continuous updates at a rate you can recognize, you can begin rendering at a rate of N\*4. This works on iPhone

because you have a 60Hz screen. On the Mac, you should be able to render at a faster rate because all the CPU power is yours, so it doesn't care about running at 60Hz. The point is that you are guaranteed that

whatever value you get from CADisplayL ink::baseFrameTime will always be divisible by the refresh rate. This is great for stuttering and other jittery effects that happen when you just draw the same thing over

and over again. To make continuous updates at a rate that you cannot distinguish from 1/4 second without seeing a lot of flickering, you'll have to do some math to boost the frame rate. The idea is to boost the frame rate so that

you get the "frame rate" that you want. You'll have to do the math a little differently on Mac. On the Mac, you can use the display refresh rate setting (it's something like "Screen Saver" or "Cool & Quiet") to

get the display refresh rate. On the iPhone, the display refresh rate is 60Hz and you'll have to calculate the rate differently. With Swift 3, I would recommend using the following function. func displayRate() -> Int { return UIScreen.

#### main.screen.framebuf fer

**System Requirements:**

To be clear, this is NOT a port of the Xbox One launch game, it is a compilation of the Launch game, Season Pass content, and additional content from the Xbox One

Arcade game To run it, you need the Xbox 360 versions of Halo: Reach, Halo 2: Anniversary and Halo 3: ODST. We do not support online multiplayer on this port of the game Your PC will need at least 2GB of RAM and a

# graphics card that supports at least DirectX 9, with 4GB of graphics RAM recommended - Windows 7 or

#### Related links:

<https://bookland.ma/2022/07/01/how-to-download-photoshop-cc/> <https://floridachiropracticreport.com/advert/free-vector-illustrators-photoshop-icons/> <https://mandarinrecruitment.com/system/files/webform/yvancarl935.pdf> [https://onestopbd.shop/wp](https://onestopbd.shop/wp-content/uploads/2022/07/adobe_photoshop_cs2_extended_free_download.pdf)[content/uploads/2022/07/adobe\\_photoshop\\_cs2\\_extended\\_free\\_download.pdf](https://onestopbd.shop/wp-content/uploads/2022/07/adobe_photoshop_cs2_extended_free_download.pdf) <http://www.vidriositalia.cl/?p=27700> [https://vitraya.io/wp](https://vitraya.io/wp-content/uploads/2022/07/download_adobe_photoshop_70_64_bit.pdf)[content/uploads/2022/07/download\\_adobe\\_photoshop\\_70\\_64\\_bit.pdf](https://vitraya.io/wp-content/uploads/2022/07/download_adobe_photoshop_70_64_bit.pdf) <https://www.sedaguzellikmerkezi.com/photoshop-2017-x64-crack-windows-mac/>

[https://www.masiga.it/wp-](https://www.masiga.it/wp-content/uploads/2022/07/photoshop_hindi_fonts_download.pdf)

[content/uploads/2022/07/photoshop\\_hindi\\_fonts\\_download.pdf](https://www.masiga.it/wp-content/uploads/2022/07/photoshop_hindi_fonts_download.pdf) [https://networny-social.s3.amazonaws.com/upload/files/2022/07/Nac4c2fD8pwtCRS3xz3](https://networny-social.s3.amazonaws.com/upload/files/2022/07/Nac4c2fD8pwtCRS3xz3m_01_220656a53d8fda67f3d043ebf6567fd1_file.pdf) [m\\_01\\_220656a53d8fda67f3d043ebf6567fd1\\_file.pdf](https://networny-social.s3.amazonaws.com/upload/files/2022/07/Nac4c2fD8pwtCRS3xz3m_01_220656a53d8fda67f3d043ebf6567fd1_file.pdf)

<https://aapanobadi.com/2022/07/01/how-to-download-fonts-in-photoshop-cc/> <https://extremesound.ru/free-photoshop-download/>

<http://mkyongtutorial.com/photoshop-lightroom-6-5-3-download-link>

[https://jomshopi.com/30bd44cc13fa7a30ad813cde1638c46c0edaa38936cbedbaaec9e888](https://jomshopi.com/30bd44cc13fa7a30ad813cde1638c46c0edaa38936cbedbaaec9e88888dcad22year30bd44cc13fa7a30ad813cde1638c46c0edaa38936cbedbaaec9e88888dcad22/30bd44cc13fa7a30ad813cde1638c46c0edaa38936cbedbaaec9e88888dcad22monthnum30bd44cc13fa7a30ad813cde1638c46c0edaa38936cbedbaaec9e88888dcad22/30bd44cc13fa7a30ad813cde1638c46c0edaa38936cbedbaaec9e88888dcad22day30bd44cc13fa7a30ad813cde1638c46c0edaa38936cbedbaaec9e88888dcad22/30bd44cc13fa7a30ad813cde1638c46c0edaa38936cbedbaaec9e88888dcad22postname30bd44cc13fa7a30ad813cde1638c46c0edaa38936cbedbaaec9e88888dcad22/) [88dcad22year30bd44cc13fa7a30ad813cde1638c46c0edaa38936cbedbaaec9e88888dcad2](https://jomshopi.com/30bd44cc13fa7a30ad813cde1638c46c0edaa38936cbedbaaec9e88888dcad22year30bd44cc13fa7a30ad813cde1638c46c0edaa38936cbedbaaec9e88888dcad22/30bd44cc13fa7a30ad813cde1638c46c0edaa38936cbedbaaec9e88888dcad22monthnum30bd44cc13fa7a30ad813cde1638c46c0edaa38936cbedbaaec9e88888dcad22/30bd44cc13fa7a30ad813cde1638c46c0edaa38936cbedbaaec9e88888dcad22day30bd44cc13fa7a30ad813cde1638c46c0edaa38936cbedbaaec9e88888dcad22/30bd44cc13fa7a30ad813cde1638c46c0edaa38936cbedbaaec9e88888dcad22postname30bd44cc13fa7a30ad813cde1638c46c0edaa38936cbedbaaec9e88888dcad22/) [2/30bd44cc13fa7a30ad813cde1638c46c0edaa38936cbedbaaec9e88888dcad22monthnum](https://jomshopi.com/30bd44cc13fa7a30ad813cde1638c46c0edaa38936cbedbaaec9e88888dcad22year30bd44cc13fa7a30ad813cde1638c46c0edaa38936cbedbaaec9e88888dcad22/30bd44cc13fa7a30ad813cde1638c46c0edaa38936cbedbaaec9e88888dcad22monthnum30bd44cc13fa7a30ad813cde1638c46c0edaa38936cbedbaaec9e88888dcad22/30bd44cc13fa7a30ad813cde1638c46c0edaa38936cbedbaaec9e88888dcad22day30bd44cc13fa7a30ad813cde1638c46c0edaa38936cbedbaaec9e88888dcad22/30bd44cc13fa7a30ad813cde1638c46c0edaa38936cbedbaaec9e88888dcad22postname30bd44cc13fa7a30ad813cde1638c46c0edaa38936cbedbaaec9e88888dcad22/) [30bd44cc13fa7a30ad813cde1638c46c0edaa38936cbedbaaec9e88888dcad22/30bd44cc1](https://jomshopi.com/30bd44cc13fa7a30ad813cde1638c46c0edaa38936cbedbaaec9e88888dcad22year30bd44cc13fa7a30ad813cde1638c46c0edaa38936cbedbaaec9e88888dcad22/30bd44cc13fa7a30ad813cde1638c46c0edaa38936cbedbaaec9e88888dcad22monthnum30bd44cc13fa7a30ad813cde1638c46c0edaa38936cbedbaaec9e88888dcad22/30bd44cc13fa7a30ad813cde1638c46c0edaa38936cbedbaaec9e88888dcad22day30bd44cc13fa7a30ad813cde1638c46c0edaa38936cbedbaaec9e88888dcad22/30bd44cc13fa7a30ad813cde1638c46c0edaa38936cbedbaaec9e88888dcad22postname30bd44cc13fa7a30ad813cde1638c46c0edaa38936cbedbaaec9e88888dcad22/) [3fa7a30ad813cde1638c46c0edaa38936cbedbaaec9e88888dcad22day30bd44cc13fa7a30a](https://jomshopi.com/30bd44cc13fa7a30ad813cde1638c46c0edaa38936cbedbaaec9e88888dcad22year30bd44cc13fa7a30ad813cde1638c46c0edaa38936cbedbaaec9e88888dcad22/30bd44cc13fa7a30ad813cde1638c46c0edaa38936cbedbaaec9e88888dcad22monthnum30bd44cc13fa7a30ad813cde1638c46c0edaa38936cbedbaaec9e88888dcad22/30bd44cc13fa7a30ad813cde1638c46c0edaa38936cbedbaaec9e88888dcad22day30bd44cc13fa7a30ad813cde1638c46c0edaa38936cbedbaaec9e88888dcad22/30bd44cc13fa7a30ad813cde1638c46c0edaa38936cbedbaaec9e88888dcad22postname30bd44cc13fa7a30ad813cde1638c46c0edaa38936cbedbaaec9e88888dcad22/) [d813cde1638c46c0edaa38936cbedbaaec9e88888dcad22/30bd44cc13fa7a30ad813cde16](https://jomshopi.com/30bd44cc13fa7a30ad813cde1638c46c0edaa38936cbedbaaec9e88888dcad22year30bd44cc13fa7a30ad813cde1638c46c0edaa38936cbedbaaec9e88888dcad22/30bd44cc13fa7a30ad813cde1638c46c0edaa38936cbedbaaec9e88888dcad22monthnum30bd44cc13fa7a30ad813cde1638c46c0edaa38936cbedbaaec9e88888dcad22/30bd44cc13fa7a30ad813cde1638c46c0edaa38936cbedbaaec9e88888dcad22day30bd44cc13fa7a30ad813cde1638c46c0edaa38936cbedbaaec9e88888dcad22/30bd44cc13fa7a30ad813cde1638c46c0edaa38936cbedbaaec9e88888dcad22postname30bd44cc13fa7a30ad813cde1638c46c0edaa38936cbedbaaec9e88888dcad22/) [38c46c0edaa38936cbedbaaec9e88888dcad22postname30bd44cc13fa7a30ad813cde1638](https://jomshopi.com/30bd44cc13fa7a30ad813cde1638c46c0edaa38936cbedbaaec9e88888dcad22year30bd44cc13fa7a30ad813cde1638c46c0edaa38936cbedbaaec9e88888dcad22/30bd44cc13fa7a30ad813cde1638c46c0edaa38936cbedbaaec9e88888dcad22monthnum30bd44cc13fa7a30ad813cde1638c46c0edaa38936cbedbaaec9e88888dcad22/30bd44cc13fa7a30ad813cde1638c46c0edaa38936cbedbaaec9e88888dcad22day30bd44cc13fa7a30ad813cde1638c46c0edaa38936cbedbaaec9e88888dcad22/30bd44cc13fa7a30ad813cde1638c46c0edaa38936cbedbaaec9e88888dcad22postname30bd44cc13fa7a30ad813cde1638c46c0edaa38936cbedbaaec9e88888dcad22/) [c46c0edaa38936cbedbaaec9e88888dcad22/](https://jomshopi.com/30bd44cc13fa7a30ad813cde1638c46c0edaa38936cbedbaaec9e88888dcad22year30bd44cc13fa7a30ad813cde1638c46c0edaa38936cbedbaaec9e88888dcad22/30bd44cc13fa7a30ad813cde1638c46c0edaa38936cbedbaaec9e88888dcad22monthnum30bd44cc13fa7a30ad813cde1638c46c0edaa38936cbedbaaec9e88888dcad22/30bd44cc13fa7a30ad813cde1638c46c0edaa38936cbedbaaec9e88888dcad22day30bd44cc13fa7a30ad813cde1638c46c0edaa38936cbedbaaec9e88888dcad22/30bd44cc13fa7a30ad813cde1638c46c0edaa38936cbedbaaec9e88888dcad22postname30bd44cc13fa7a30ad813cde1638c46c0edaa38936cbedbaaec9e88888dcad22/)

<https://coleccionohistorias.com/2022/07/01/download-adobe-photoshop-free-full-version/> <https://endlessflyt.com/the-best-free-photoshop-edition-choice-your-photo-editing-app/> <https://chichiama.net/free-urdu-fonts-for-photoshop/>

<https://marijuanabeginner.com/photoshop-7-0-mac-download-full-version/>

[http://www.camptalk.org/wp-content/uploads/2022/07/Photoshop\\_Cs6\\_download\\_for\\_wi](http://www.camptalk.org/wp-content/uploads/2022/07/Photoshop_Cs6_download_for_windows_10_64_bit__beatsadio.pdf) ndows 10\_64\_bit\_\_beatsadio.pdf

<http://www.salonsnews.com/wp-content/uploads/2022/07/paehal.pdf> <http://iconnmedia.com/download-photohop-portable-cs4-edition/>